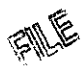

## Hunter, Donielle

To: Docketing Subject: Docketing Attachments: 205221.html

From: ContactThePUCO Sent: Monday, February 06, 2012 1:19 PM

Public Utilities Commission of Ohio Investigation and Audit Division

Memorandum

Date: 2/6/2012

Re: Jason Brookbank 4655 Watson Rd

Hillsboro, OH 45133

Docketing Case No.: 11-351-EL-AIR and 11-346-EL-SSO

Notes:

Please docket the attached in the case numbers above.

y  $\subset$  $\bigcap$ o  $\boldsymbol{\varpi}$ 1 3t • • ٻ o 「<br>三<br>三<br>三  $\mathbf{r}$ 

 $\mathcal{Z}$ 

This is to certify that the images appearing are an accurate and complete reproduction of a case file document delivered in the regular course of business.<br>Technician (C) are processed from 0.6.2012 Techflician\_\_^S=:;\_\_\_pat e Processed p^g fig 2012

From: [webmaster@puc.state.oh.us](mailto:webmaster@puc.state.oh.us) To: ContactThePUCO Subject: 63922 Received: 2/6/2012 10:17:26 AM Message: WEB ID: 63922 AT:02-06-2012 at 10:17 AM

Related Case Number:

TYPE: complaint

NAME: Mr. Jason Brookbank

CONTACT SENDER ? No

## MAILING ADDRESS:

- 4655 Watson Road
- Hillsboro, Ohio 45133
- 

## PHONE INFORMATION:

- Home:  $513 518 3649$
- Alternative: (no alternative phone provided?)
- Fax: (no fax number provided?)

 $E\text{-}MALL: popseller @hotmail.com$ 

INDUSTRY: Electric

ACCOUNT INFORMATION:

- Company: American Electric Power<br>• Name on account: Jason Brookbank
- 
- Service address: 4655 Watson Road
- Service phone:  $513-518-3649$
- Account Number:  $103 035 876 3 7$

## $\cdot$  for  $\cdot$  in the phone in the same  $\cdot$  $MPLAINI$  DESCRIPTION:

COMPLAINT DESCRIPTION: I would like to file a complaint against American Electric Power of Ohio. My January electric bill skyrocketed in cost, nearly a 45% increase. It was not because I used more power, they simply increased all their fees and price of electricity. This type of "gouging" carmot be overlooked. Please file my complaint injunction with Case # 11-346-EL-SSO.